## Daihatsu Terios Manual Download

Yeah, reviewing a book Daihatsu Terios Manual Download could build up your close contacts listings. This is just one of the solutions for you to be successful. As understood, deed does not recommend that you have wonderful points.

Comprehending as competently as deal even more than further will provide each success. next-door to, the statement as skillfully as acuteness of this Daihatsu Terios Manual Download can be taken as competently as picked to act.

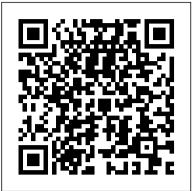

Automating SOLIDWORKS 2019 Using Macros Sourcebooks, Inc.

Over the past few years a remarkably rapid evolution in the professional level of neonatology and in the survival of immature infants has been witnessed. Persisting ductus arteriosus is common in this population and is associated with impaired longterm outcome. Many uncertainties exist concerning indication, approach, best time, and side effects of necessary measurements and interventions to avoid later neurodevelopmental handicaps of the survivors. Experts in neonatology and pediatric cardiology give their opinion in this book. We are sure it will help to define the level of evidence and to develop standards of intervention for persisting ductus arteriosus in Europe. Adequate dealing with the ductus will become a challenge for every perinatal center.

Plants of the Great South West Butterworth-Heinemann

Provides information on helicopter performance, aerodynamics, stability, and control.

OSHA Compliance Manual Oxford University Press, USA

Economic, technological, and political shifts as well as changing business strategies have driven firms to unbundle production processes and disperse them across countries. Thanks to these changes, developing countries can now increase their participation in global value chains (GVCs) and thus become more competitive in agriculture, manufacturing and services. This is a paradigm shift from the 20th century when countries had to build the entire supply chain domestically to become competitive internationally. For policymakers, the focus is on boosting domestic value added and improving access to resources and technology while advancing development goals. However, participating in global value chains does not automatically improve living standards and social conditions in a country. This requires not only improving the quality and quantity of production factors and redressing market failures, but also engineering equitable distributions of opportunities and outcomes - including employment, wages, work conditions, economic rights, gender equality, economic security, and protecting the environment. The internationalization of production processes helps with very few of these development challenges. Following this perspective, Making Global Value Chains Work for Development offers a strategic framework, analytical tools, and policy options to address this challenge. The book conceptualizes GVCs and makes it easier for policymakers and practitioners to discuss them and their implications for development. It shows why GVCs require fresh thinking; it serves as a repository of analytical tools; and it proposes a strategic framework to guide policymakers in identifying the key objectives of GVC participation and in selecting suitable economic strategies to achieve them.

Manual of Dermatologic Therapeutics SDC Publications

The only DP Biology resource developed with the IB to accurately match the new 2014 syllabus for both SL and HL, this new Online Course Book gives you unparallelled support for the new concept-based approach to learning, the Nature of science. Understanding, applications and skills are integrated in every topic, alongside TOK links and real-world connections to drive inquiry and independent learning. Assessment support directly from the IB, includes practice questions and worked examples in each topic, along with focused support for both the Internal Assessment and Extended Essay. Truly aligned with the IB philosophy, this Course Book gives unrivalled insight and support at every stage. - Fully online format, accessible anytime, anywhere - Accurately cover the new syllabus - the most comprehensive match, with support directly from the IB on the core, AHL and all the options - Fully integrate the new concept-based approach, holistically addressing understanding, applications, skills and the Nature of science - Tangibly build assessment confidence with assessment support straight from the beginners. The rest of the book introduces you to developing macros using the SOLIDWORKS API. The book concludes with IB - Build confidence - data-based questions and focused practice support exceptional achievement - Written by co-authors of the new syllabus and leading IB workshop leaders - Normally accessible for seven years from syllabus release date, to be used by a single student or teacher - Multiplatform access, compatible with PCs, Macs, iPads, tablets and more - Also available in print format About the Series: Oxford's IB Diploma Course Books are essential resource materials designed in cooperation with the IB to provide students with extra support through their IB studies. Course Books provide advice and guidance on specific course assessment requirements, mirroring the IB philosophy and providing opportunities for critical thinking.

Elements of Fracture Mechanics Youthlight

Improved version of the original book on the native plants of South West Victoria

Air Conditioning Service Manual Elsevier

MOP 101 provides presents guidelines representing standards of practice, documentation, and reporting for various types of underwater structural inspection.

Underwater Investigations Springer Science & Business Media

This comprehensive overview of chassis technology presents an up-to-date picture for vehicle construction and design engineers in education and industry. The book acts as an introduction to the engineering design of the automobile's fundamental mechanical

3D model.

systems. Clear text and first class diagrams are used to relate basic engineering principles to the particular requirements of the chassis. In addition, the 2nd edition of 'The Automotive Chassis' has a new author team and has been completely updated to include new technology in total vehicle and suspension design, including platform concept and four-wheel drive technology. Honda Accord 1994-1997 Lulu.com

Engineering Design with SOLIDWORKS 2019 is written to assist students, designers, engineers and professionals. The book provides a solid foundation in SOLIDWORKS by utilizing projects with step-by-step instructions for the beginner to intermediate SOLIDWORKS user featuring machined, plastic and sheet metal components. Desired outcomes and usage competencies are listed for each project. The book is divided into five sections with 11 projects. Project 1 - Project 6: Explore the SOLIDWORKS User Interface and CommandManager, Document and System properties, simple and complex parts and assemblies, proper design intent, design tables, configurations, multi-sheet, multi-view drawings, BOMs, and Revision tables using basic and advanced features. Additional techniques include the edit and reuse of features, parts, and assemblies through symmetry, patterns, configurations, SOLIDWORKS 3D ContentCentral and the SOLIDWORKS Toolbox. Project 7: Understand Top-Down assembly modeling and Sheet Metal parts. Develop components In-Context with InPlace Mates, along with the ability to import parts using the Top-Down assembly method. Convert a solid part into a Sheet Metal part and insert and apply various Sheet Metal features. Project 8 - Project 9: Recognize SOLIDWORKS Simulation and Intelligent Modeling techniques. Understand a general overview of SOLIDWORKS Simulation and the type of questions that are on the SOLIDWORKS Simulation Associate - Finite Element Analysis (CSWSA-FEA) exam. Apply design intent and intelligent modeling techniques in a sketch, feature, part, plane, assembly and drawing. Project 10: Comprehend the differences between additive and subtractive manufacturing. Understand 3D printer terminology along with a working knowledge of preparing, saving, and printing CAD models on a low cost printer. Project 11: Review the Certified SOLIDWORKS Associate (CSWA) program. Understand the curriculum and categories of the CSWA exam and the required model knowledge needed to successfully take the exam. The author developed the industry scenarios by combining his own industry experience with the knowledge of engineers, department managers, vendors and manufacturers. These professionals are directly involved with SOLIDWORKS every day. Their responsibilities go far beyond the creation of just a

## Helicopter Performance, Stability, and Control Springer

This must-read for lovers of Stephen King's The Shining will leave readers breathless as Seda and her family find themselves at the mercy of a murderer in an isolated and snowbound hotel. Get ready for what Kirkus calls "A bloody, wonderfully creepy scare ride." When her mom inherits an old, crumbling mansion, Seda's almost excited to spend the summer there. The grounds are beautiful and it's fun to explore the sprawling house with its creepy rooms and secret passages. Except now her mom wants to renovate, rather than sell the estate—which means they're not going back to the city...or Seda's friends and school. As the days grow shorter, Seda is filled with dread. They're about to be cut off from the outside world, and she's not sure she can handle the solitude or the darkness it brings out in her. Then a group of teens get stranded near the mansion during a blizzard. Seda has no choice but to offer them shelter, even though she knows danger lurks in the dilapidated mansion—and in herself. And as the snow continues to fall, what Seda fears most is about to become her reality...

## Interventions for Persisting Ductus Arteriosus in the Preterm Infant SDC Publications

Engineers working with SOLIDWORKS are often faced with tedious, repetitive work that can consume a lot of time, but it doesn't have to be this way. One of the most exciting aspects of SOLIDWORKS is its robust programming interface or API. The SOLIDWORKS API allows you to write code that can perform almost any series of actions for you. SOLIDWORKS was built from the ground up to automate, and in this book, you will learn how to take advantage of these powerful tools to speed up your work. Automating SOLIDWORKS 2019 Using Macros is designed as a tutorial to help beginner to intermediate programmers develop macros for SOLIDWORKS. Experience with programming isn't required. The book starts with a new chapter on the fundamentals of Visual Basic.NET and the SOLIDWORKS API to make the learning process easier for a chapter dedicated to some of the author's favorite source code for you to use as the basis for typical automation procedures. The focus of this book is primarily on the Visual Studio Tools for Applications (VSTA) macro interface. It covers many of the major API functions through practical use cases. It will teach you the fundamentals of Visual Basic.NET as well as SOLIDWORKS, SOLIDWORKS PDM Professional, SOLIDWORKS Document Manager and Excel API functions. Author Mike Spens has been professionally developing macros for SOLIDWORKS for more than a decade. He has helped numerous companies develop their own programs and streamline their workflows. If you want to learn how to develop your own macros for SOLIDWORKS, following best practices and using well written code, then this is the perfect book for you. Alone Underwater Investigations

SOLIDWORKS 2019 Tutorial is written to assist students, designers, engineers and professionals who are new to SOLIDWORKS. The text provides a step-by-step, project based learning approach. It also contains information and examples on the five categories in the CSWA exam. The book is divided into four sections. Chapters 1 - 5 explore the SOLIDWORKS User Interface and CommandManager, Document and System properties, simple and complex parts and assemblies, proper design intent, design tables, configurations, multi-sheet, multi-view drawings, BOMs, and Revision tables using basic and advanced features. In chapter 6 you will create the final robot assembly. The physical components and

corresponding Science, Technology, Engineering and Math (STEM) curriculum are available from Gears Educational Systems. All assemblies and components for the final robot assembly are provided. Chapters 7 - 10 prepare you for the Certified Associate - Mechanical Design (CSWA) exam. The certification indicates a foundation in and apprentice knowledge makes every expert tip easy to follow. From simple maintenance to trouble-shooting and complete engine rebuilds, of 3D CAD and engineering practices and principles. Chapter 11 covers the benefits of additive manufacturing (3D printing), how it differs from subtractive manufacturing, and its features. You will also learn the terms and technology used in low cost 3D printers. Follow the step-by-step instructions and develop multiple assemblies that combine over 100 extruded machined parts and components. Formulate the skills to create, modify and edit sketches and solid features. Learn the techniques to reuse features, parts and assemblies through symmetry, patterns, copied components, apply proper design intent, design tables and configurations. Learn by doing, not just by reading. Desired outcomes and usage competencies are listed for each chapter. Know your objective up front. Follow the steps in each chapter to achieve your design goals. Work between multiple documents, features, commands, custom properties and document properties that represent how engineers and designers utilize SOLIDWORKS in industry.

Mitsubishi L300 Express Piatkus Books

In this book Ian Sinclair provides the practical knowhow required by technician engineers, systems designers and students. The focus is firmly on understanding the technologies and their different applications, not a mathematical approach. The result is a highly readable text which provides a unique introduction to the selection and application of sensors, transducers and switches, and a grounding in the practicalities of designing with these devices. The devices covered encompass heat, light and motion, environmental sensing, sensing in industrial control, and signalcarrying and non-signal switches. Get up to speed in this key topic through this leading practical guide Understand the range of technologies and applications before specifying Gain a working knowledge with a minimum of maths Relaciónate Amer Society of Civil Engineers

This book highlights the sustainability aspects of additive manufacturing (AM) in two separate volumes. It describes the details of this technology and its implications on the entire product life cycle sustainability, as well as embedded carbon and the further research needed to move this technology towards sustainable, mainstream production. Sustainability is not new for any area of industry, including additive manufacturing, and there are currently a number of ongoing research projects, both in industry and in academic institutions, that are investigating sustainability, embedded carbon and research activities which would need to be done in the future to move this technology towards sustainable mainstream production.

IB Biology Online Course Book: 2014 Edition SDC Publications

Engineers working with SOLIDWORKS are often faced with tedious, repetitive work that can consume a lot of time, but it doesn't have to be this way. One of the most exciting aspects of SOLIDWORKS is its robust programming interface or API. The SOLIDWORKS API allows you to write code that can perform almost any series of actions for you. SOLIDWORKS was built from the ground up to automate, and in this book, you will learn how to take advantage of these powerful tools to speed up your work. Automating SOLIDWORKS 2021 Using Macros is designed as a tutorial to help beginner to intermediate programmers develop macros for SOLIDWORKS. Experience with programming isn't required. The book starts with a new chapter on the fundamentals of Visual Basic.NET and the SOLIDWORKS API to make the learning process easier for beginners. The rest of the book introduces you to developing macros using the SOLIDWORKS API. The book concludes with a chapter dedicated to some of the author's favorite source code for you to use as the basis for typical automation procedures. The focus of this book is primarily on the Visual Studio Tools for Applications (VSTA) macro interface. It covers many of the major API functions through practical use cases. It will teach you the fundamentals of Visual Basic.NET as well as SOLIDWORKS, SOLIDWORKS PDM Professional, SOLIDWORKS Document Manager and Excel API functions. Author Mike Spens has been professionally developing macros for SOLIDWORKS for more than a decade. He has helped numerous companies develop their own programs and streamline their workflows. If you want to learn how to develop your own macros for SOLIDWORKS, following best practices and using well written code, then this is the perfect book for you. **IPhone SDC Publications** 

An imaginative approach to child rights--intelligently illustrated and designed.

Making Global Value Chains Work for Development Butterworth-Heinemann

Dealing with cosmology, this book reveals astronomical observations that indicate the presence of a previously unknown force in the universe. It explains, in accessible terms, Einstein's theories and his development of the cosmological constant.

Handbook of Sustainability in Additive Manufacturing Primedia Business Directories & Books

"Operation breaking the boy code is a one of a kind 8-week small group guidance program for boys in grades 3-5. This innovative expressive art therapy group gives boys a rare opportunity to experience and celebrate different areas of masculinity" -- Back cover.

Car Body Repairs World Bank Publications

Underwater InvestigationsAmer Society of Civil Engineers

Engineering Design with SOLIDWORKS 2019 Krieger Publishing Company

A one-stop reference for automotive and other engineers involved in vehicle and automotive technologies. The book provides essential information on each of the main automotive systems (engines; powertrain and chassis; bodies; electrical systems) plus critical external factors that engineers need to engage with, such as hybrid technologies, vehicle efficiency, emissions control and performance optimization. \* Definitive content by the leading authors in the field \* A thorough resource, providing all the essential material needed by automotive and mechanical engineers on a day-to-day basis \* Fundamentals, key techniques, engineering best practice and knowhow together in one quick-reference sourcebook \* Focuses on what engineers need to know: engineering fundaments, key associated technologies, environmental and efficiency engineering, and sustainability, as well as market-driven requirements such as reliability, safety, and comfort \* Accompanied by multi-body dynamics and tire dynamic modeling software

Automotive Engineering Lippincott Williams & Wilkins

There is a Haynes manual for most popular domestic and import cars, trucks, and motorcycles. By conducting

complete tear-downs and rebuilds, the Haynes staff has discovered all the problems owners will find in rebuilding or repairing their vehicle. Documenting the process in hundreds of illustrations and clear step-by-step instructions it's easy with Haynes.